# **[The NimbleHost RapidWeaver Blog](https://www.nimblehost.com/wpblog)**

# Why Cruftless Links Are Better for SEO

*by* JONATHAN *on* NOVEMBER 8, 2012

A number of customers have been contacting us recently with concerns about changing the file names for their RapidWeaver pages. The reason for this is because we have two different plugins (Mobilize and RapidSearch Pro) that require PHP, and as such, require a .php file extension to be used.

These customers are worried that by changing the file extension for their pages, that they'll lose their hard-earned ranking in search results. In this post I'm going to explain why cruftless links are better for SEO, and how by using them you'll never have to worry about the effect changing file names can have on your search ranking.

The typical RW user starts making sites and often decides to change the default file name for their pages to be more descriptive. This is a good thing! The problem is that it can also cause problems down the road. Let's look at an example with a mythical RW friend we'll call "John".

John creates a new RW page in his project and decides to use the Stacks page type for a cool image gallery. He thinks it would be a good idea to change the file name to photos.html, as that looks easier to understand than the default of index.html. He makes the site, gets great rankings whenever someone searches for bigfoot photos, and is a Happy Man.

As his site grows in popularity he decides to improve things by adding some new stacks, and one of these stacks requires PHP. John's worried that by changing the file name from photos.html to photos.php, he'll lose the great ranking he has when someone looks for bigfoot photos. Here is where cruftless links have a huge advantage.

But first, you may be wondering what a "cruftless link" is to begin with. Sounds kind of nasty, like a moldy pie or something. In fact, it's pretty awesome.

In this particular situation "cruft" refers to any extra stuff that is part of a link we don't need. And as it turns out, if your page's file name is called index.html or index.php or index.something then web browsers don't

#### RECENT POSTS

[Armadillo v1.7.0](https://www.nimblehost.com/wpblog/2015/06/armadillo-v1-7-0/) [Pesky Waterfall Bug Fixed](https://www.nimblehost.com/wpblog/2015/06/pesky-waterfall-bug-fixed/) [New, Shiny and Completely Responsive](https://www.nimblehost.com/wpblog/2015/04/new-shiny-and-completely-responsive/) [Armadillo v1.6.5](https://www.nimblehost.com/wpblog/2015/03/armadillo-v1-6-5/) [The new Sentry stack](https://www.nimblehost.com/wpblog/2014/11/the-new-sentry-stack/)

#### **CATEGORIES**

[Announcements](https://www.nimblehost.com/wpblog/category/announcements/) [Mobile Web](https://www.nimblehost.com/wpblog/category/mobile-web/) [RapidWeaver Plugins](https://www.nimblehost.com/wpblog/category/rapidweaver-plugins/) [RapidWeaver Stacks](https://www.nimblehost.com/wpblog/category/rapidweaver-stacks/) [RapidWeaver Themes](https://www.nimblehost.com/wpblog/category/rapidweaver-themes/) [Support](https://www.nimblehost.com/wpblog/category/support/) **[Tutorials](https://www.nimblehost.com/wpblog/category/tutorials/)** [Uncategorized](https://www.nimblehost.com/wpblog/category/uncategorized/) [Updates](https://www.nimblehost.com/wpblog/category/updates/) [Videos](https://www.nimblehost.com/wpblog/category/videos/) [Web Design](https://www.nimblehost.com/wpblog/category/web-design/)

need the file name at all. They'll just load page file names that are "index" automatically for you. That's why you can visit a site like Apple just by typing in "apple.com" – there's no need to also enter the file name. Here are some examples of cruftless links:

apple.com/iphone

nimblehost.com/blog

realmacsoftware.com/rapidweaver

Note how none of the links above have a file name as part of the link. Now here are some examples of links *with* cruft, and then with the cruft removed:

bigfootsupersite.com/photos.html *\*eww, crufty link\**

bigfootsupersite.com/photos *\*awesome! no cruft!\**

nimblehost.com/store/themes/atlas.html *\*blegh, more cruft\**

nimblehost.com/store/themes/atlas*\*whew, better!\**

So now you're probably wondering how to make cruftless links in RapidWeaver. Fortunately, it's really easy:

- 1. First, you'll need to open the Page Inspector and access the General tab.
- 2. Change the folder to be descriptive and match the content of the page. In our bigfoot example above, the folder would be photos. (**Edit**: this was previously Step 3, but as Markus pointed out in the comments below, a better workflow is to change the folder first, before changing the file name.)
- 3. Change the filename to index.html (or index.php or whatever file extension you need, just be sure the file name is "index").
- 4. Repeat Steps 2 and 3 above for each page in your site.
- 5. Open the Site Setup dialog box (select "Show Site Setup" from the RW "Site" menu).
- 6. Select the Advanced tab, and check the "Enable cruftless links" checkbox.
- 7. Re-publish your site.

That's it!

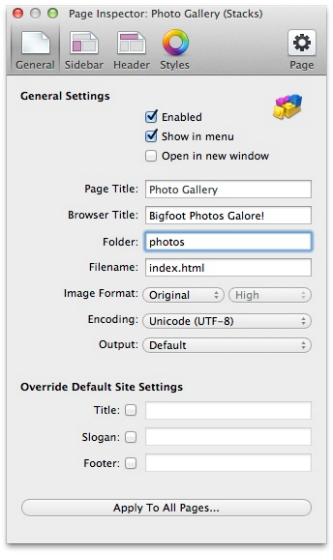

**Update:** As Steve in the comments mentioned, links may appear to not work if you export your site to a local folder and preview in a browser. This is not a problem, however, as the links will work when you've uploaded the pages to your website.

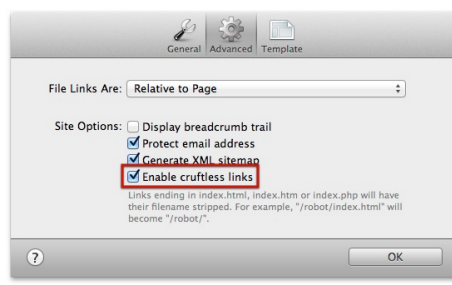

Once you've done this, you won't have to worry about changing the file name of your pages and how that might affect your SEO rankings. The reason for this is that search engines will store the cruftless link to your site in their search index.

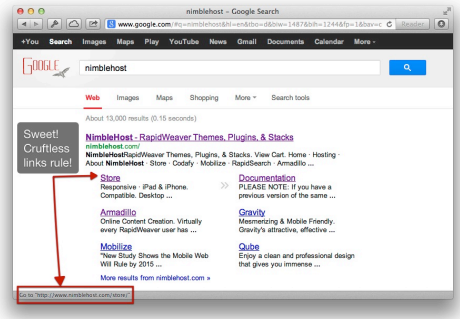

The final question we get asked at this point is, "But what if my site is already listed with search engines using a blasted crufty link? What to do?" There's a solution to that as well, that won't affect your search rankings, and will make sure site visitors see the correct page every time…and we'll cover that in our next post!

# $\{44$  comments... [add one](https://www.nimblehost.com/wpblog/2012/11/why-cruftless-links-are-better/#commentform)  $\}$

**[Lorelei](http://www.petremedycharts.com/)** November 9, 2012, 1:44 am

Really great post you guys. Thanks for sharing the information. I'll make good use of it. I'm looking forward to part deux! Hurry  $\heartsuit$ 

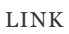

**Filippo** November 9, 2012, 2:13 am

Nice post! But I think that changing the name of the page you can be more descriptive and have more influence on the ranking, for example <http://www.joemusicstore.com/fender-stratocaster-deluxe.html>(in terms of SEO) is better than <http://www.joemusicstore.com/fender/>

[LINK](https://www.nimblehost.com/wpblog/2012/11/why-cruftless-links-are-better/#comment-383)

#### **Jonathan** November 9, 2012, 2:21 am

I understand your perspective. The question then comes up, what happens to your rankings when you need to change fender-stratocasterdeluxe.html so that it uses a .php (or .jsp/asp/cfm/etc) file extension? It would be less work to instead change the folder name to fenderstratocaster-deluxe and leave the page name as index. That way you still get the benefits of a page URL that uses a highly targeted keyword, without the hassle of worrying about how future file name changes affect your search rankings.

[LINK](https://www.nimblehost.com/wpblog/2012/11/why-cruftless-links-are-better/#comment-384)

#### **Neil Taylor** November 9, 2012, 2:24 am

Thanks Jonathan, I have implimented your advice on some of my websites and look forward to part two coming soon… Neil Taylor

[LINK](https://www.nimblehost.com/wpblog/2012/11/why-cruftless-links-are-better/#comment-385)

#### **Kathy** November 9, 2012, 2:32 am

Great explanation, very clear and helpful… and something I had wondered about. Thank you!

[LINK](https://www.nimblehost.com/wpblog/2012/11/why-cruftless-links-are-better/#comment-386)

# **[Michael Treadway](http://www.firstfirestudio.com/)** November 9, 2012, 2:45 am

does rapid weaver use a php language in the blog platform? Why would someone be worried about changing the file extension suddenly anyway? Michael

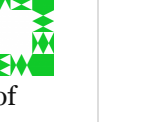

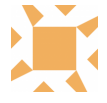

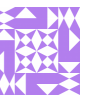

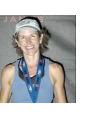

[LINK](https://www.nimblehost.com/wpblog/2012/11/why-cruftless-links-are-better/#comment-387)

**Jonathan** November 9, 2012, 2:58 am

Hi Michael, RapidWeaver's blog page does have the option to use a "Dynamic PHP Sidebar" (the option is located in the Page Inspector for the RW Blog page type). By default RW uses a .html file extension when creating pages, but if you later change your RW Blog to use this PHP sidebar, the file extension will change to .php as a result. This is just one such example where using cruftless links help future-proof your site when you need to make changes like this.

Hope this helps.

[LINK](https://www.nimblehost.com/wpblog/2012/11/why-cruftless-links-are-better/#comment-388)

**[Gianluigi](http://centrovela.com/)** November 9, 2012, 6:35 am

Hi Jonathan, very nice explanation.

However, in RapidWeaver, "enable cruftless links" works only for the main page (index) and NOT for the others pages. (try it!)

/Volumes/data/giangi/Desktop/Schermata 2012-11-09 alle 07.28.53.png

[LINK](https://www.nimblehost.com/wpblog/2012/11/why-cruftless-links-are-better/#comment-389)

**[Gianluigi](http://centrovela.com/)** November 9, 2012, 7:10 am

Don't you think, as Filippo said, for secondary pages, to change the default filename (……/index.xxxx) with a more "SEO friendly" one and, if you need to change the extension, to use a redirect 301?

[LINK](https://www.nimblehost.com/wpblog/2012/11/why-cruftless-links-are-better/#comment-390)

## **[Markus Frieauff](http://www.frieauff.com/)** November 9, 2012, 7:23 am

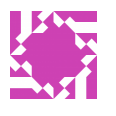

Thanks for the good article, Jonathan. Two remarks:

1. one on your suggestion how to change file names: it is easier to FIRST take step 3 (rename your folder or name your folder at all) and THEN step 2 (rename the page to index.html or index.php). Because if you already have several pages sitting on the root level (I know many RW do that, and in some way it makes sense to keep urls short) RW will protest against naming a second file "index" since there is one already.

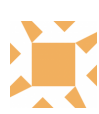

2. a more general coment: this whole issue including the "fender-stratocasterdeluxe"-case (great guitar by the way, I owned one) comes down to site structure. And I think it is good practice to put each page in its own folder. This also helps navigating around in ftp. Since RW doesn't delete anything from the server sometimes you need to do that manually if you've deleted pages. If they're all in their own folder, you don't need to worry, just delete the folder. I think that site structure advice needs to be spread further in the RW world.

[LINK](https://www.nimblehost.com/wpblog/2012/11/why-cruftless-links-are-better/#comment-391)

**[gideon](http://www.thedesign-shop.co.uk/)** November 9, 2012, 12:35 pm

Part 2 please. Great stuff as usual. Thank you

[LINK](https://www.nimblehost.com/wpblog/2012/11/why-cruftless-links-are-better/#comment-393)

**[Brad Kellam](http://cyberfix.com/)** November 9, 2012, 3:00 pm

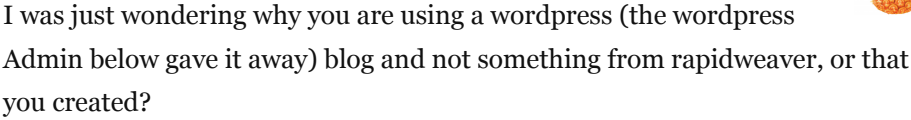

[LINK](https://www.nimblehost.com/wpblog/2012/11/why-cruftless-links-are-better/#comment-394)

**[Juan](http://chousing.info/)** November 9, 2012, 4:01 pm

Thanks for the post, very clear and easy to follow. Now I can rid of the number folders in my RW pages! Juan

[LINK](https://www.nimblehost.com/wpblog/2012/11/why-cruftless-links-are-better/#comment-395)

**Jonathan** November 9, 2012, 6:42 pm

Hi Brad,

Great question.  $\heartsuit$  We are indeed using WordPress, and do have a product (Armadillo) which is designed to take the place of WordPress for RapidWeaver users. We're working on an tool that can import WordPress data into Armadillo, but it is not yet ready to be tested. Once the tool can reliably import a WordPress site, we'll be switching to Armadillo for our own blog.  $\bigcirc$ 

Best,

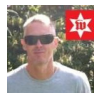

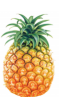

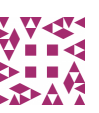

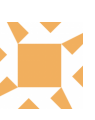

Jonathan NimbleHost.com

[LINK](https://www.nimblehost.com/wpblog/2012/11/why-cruftless-links-are-better/#comment-399)

**Jonathan** November 9, 2012, 6:47 pm

Hi Gianluigi,

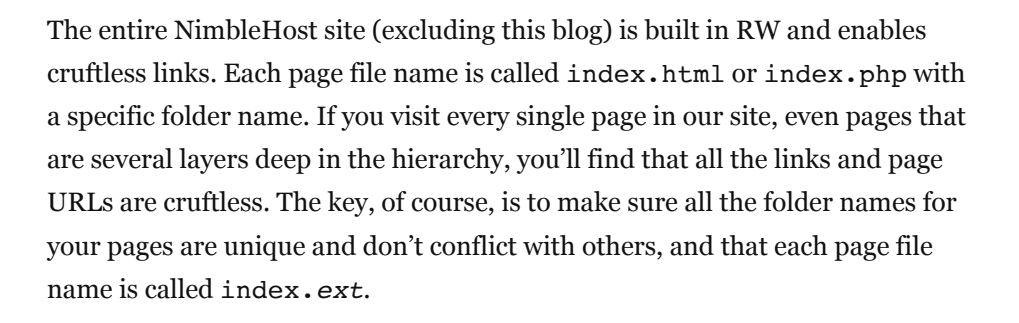

Hope this helps add some clarification.

[LINK](https://www.nimblehost.com/wpblog/2012/11/why-cruftless-links-are-better/#comment-400)

**Jonathan** November 9, 2012, 6:48 pm

I'll touch on 301 redirects in part two.  $\bullet$  For the large majority of RW users, messing with a .htaccess file is something they don't want to do, or do as little as possible.

[LINK](https://www.nimblehost.com/wpblog/2012/11/why-cruftless-links-are-better/#comment-401)

**Jonathan** November 9, 2012, 6:52 pm

Great points, Markus. I'll adjust the post accordingly.

Likewise, structure does play a key role. Regarding our fenderstratocaster-deluxe example, I personally think a better site structure would be fender/stratocaster-deluxe as you can then have other pages representing additional fender models as sub-pages, e.g. fender/jazzmaster, fender/mustang, etc.

[LINK](https://www.nimblehost.com/wpblog/2012/11/why-cruftless-links-are-better/#comment-402)

**[Gianluigi](http://centrovela.com/)** November 11, 2012, 11:18 am

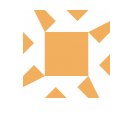

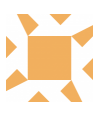

## It 's true, thanks!

[LINK](https://www.nimblehost.com/wpblog/2012/11/why-cruftless-links-are-better/#comment-423)

# **Vlado** November 12, 2012, 3:19 am

Hi Jonathan,

You have a way of making the learning process so much easier – for this I am grateful.

Many thanks !!!

Vlado

[LINK](https://www.nimblehost.com/wpblog/2012/11/why-cruftless-links-are-better/#comment-427)

**[Karn Broad](http://www.webkarnage.net/)** November 13, 2012, 10:03 am

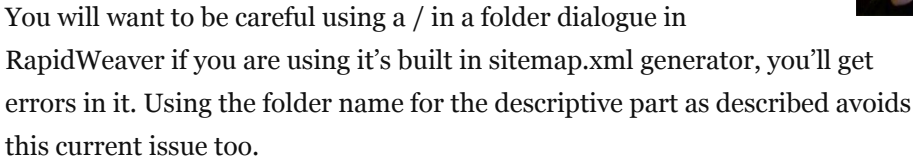

Loghound.com's Sitemap Plus doesn't have an issue with a / at the front of the Folder dialogue.

Karn.

[LINK](https://www.nimblehost.com/wpblog/2012/11/why-cruftless-links-are-better/#comment-429)

**Tina** November 28, 2012, 12:33 am

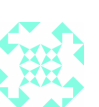

It's nice with all the tips and tricks on videos. But I think it's fare more important you make video tutorials about your stacks and plugins. I would like to see some videos about using the plugin Armadrillo. How to design a website from the beginning using Armadrillo. This would be a great service to people whom buy your stuff.

I really hope you'll consider.

Best Tina

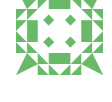

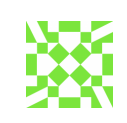

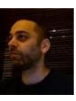

Why Cruftless Links Are Better for SEO 06/03/2017, 11:28

[LINK](https://www.nimblehost.com/wpblog/2012/11/why-cruftless-links-are-better/#comment-438)

**Jonathan** December 6, 2012, 4:47 am

Thanks for the feedback, Tina. I assume you're asking for a more indepth version of the video we've created here:

<http://www.youtube.com/watch?v=It6aRggpOkI&feature=plcp>

Is that correct?

[LINK](https://www.nimblehost.com/wpblog/2012/11/why-cruftless-links-are-better/#comment-444)

**Steve** February 25, 2013, 2:35 pm

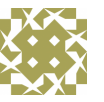

I've just been trying this but it seems to make a mess of my navigation – sub menu's items don't work now!

When I export the site, sub menu items are now inside of a folder that is the main menu item and the links seem to be broken??

I'm working with Blueball Freestack theme… I hope there's an easy fix? Steve

[LINK](https://www.nimblehost.com/wpblog/2012/11/why-cruftless-links-are-better/#comment-452)

**Jonathan** February 25, 2013, 5:40 pm

Hi Steve,

With cruftless links, it's correct (in the case of RapidWeaver) for each page to have its own folder, and for sub-menu items to be inside the folder of a parent items (they are, after all, sub-items of that page).

You mention links seem broken, could you provide more details and a link to the site in question?

[LINK](https://www.nimblehost.com/wpblog/2012/11/why-cruftless-links-are-better/#comment-455)

**Steve** February 26, 2013, 8:37 am

OK my bad!

I was testing it locally on an export to my Mac and the menu navigation links didn't work. I've now published to a web host and it works fine. Might be worth a mention that you need to publish on-line to get it to work.

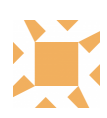

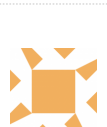

Many thanks for your help and the tip!

[LINK](https://www.nimblehost.com/wpblog/2012/11/why-cruftless-links-are-better/#comment-458)

## **Jonathan** February 26, 2013, 7:10 pm

Glad to help, and thanks for the feedback. I'll update the post accordingly.

[LINK](https://www.nimblehost.com/wpblog/2012/11/why-cruftless-links-are-better/#comment-459)

#### **[Uschi Erlewein](http://www.uschi-erlewein.de/)** February 28, 2013, 12:27 pm

Hi Jonathan,

sorry its me again! I did in the meantime change all filenames to .index.html, did delete all pages on the server, did upload all files, did empty the cache of webbrowser: strange enough some parts of the website show crufty-links ([http://www.uschi-erlewein.de/termine/index.html\)](http://www.uschi-erlewein.de/termine/index.html) , some cruftless-links (<http://www.uschi-erlewein.de/repertoire/mongolei/>).

I did in .htaccess: Redirect permanent to " /examplefilename/ " it redirects but to the crufty-links.

I thought maybe my RW-project is not working/saving anymore, so I created a new project, enabled cruftless links before I added all pages, uploaded those files: nothing changed.

There are still some few files I did not know what to do with: /error404.html /sitemap.html if i put them into a file and name the page .index.html then i get an error 403

I really don´t understand whats happening and have no idea what else I could do. So you are my emergency ambulance… Thanks for your help Uschi

[LINK](https://www.nimblehost.com/wpblog/2012/11/why-cruftless-links-are-better/#comment-460)

**Jonathan** March 2, 2013, 5:37 pm

Hi Uschi,

[It looks like the pages that include the file name \(like http://www.uschi-](http://www.uschi-erlewein.de/termine/index.html)

[erlewein.de/termine/index.html\) actually have a file name of "](http://www.uschi-erlewein.de/termine/index.html)index.html" <-- note the empty space at the very end, after the "l" in "html". This empty space shows up in your browser's URL bar as "%20". I'd suggest making sure there are no empty spaces before and after the filename for all the pages in your site, then re-publish to see if that fixes things.

[LINK](https://www.nimblehost.com/wpblog/2012/11/why-cruftless-links-are-better/#comment-461)

# **[Uschi Erlewein](http://www.uschi-erlewein.de/)** March 3, 2013, 5:45 pm

#### Hi Jonathan,

I realize I still have to learn alot about the subleties of RW. You shared another "lesser known RE secret" Thanks so much! The empty space was the issue! Now the /index.html cruft disappeared.

Only the blog-pages still keep the .php ending [for example: \(http://www.uschi-erlewein.de/erzaehlblog/files/maerchen](http://www.uschi-erlewein.de/erzaehlblog/files/maerchen-symbole.php)symbole.php). Did I miss another little thing?

[LINK](https://www.nimblehost.com/wpblog/2012/11/why-cruftless-links-are-better/#comment-462)

**Jonathan** March 3, 2013, 10:26 pm

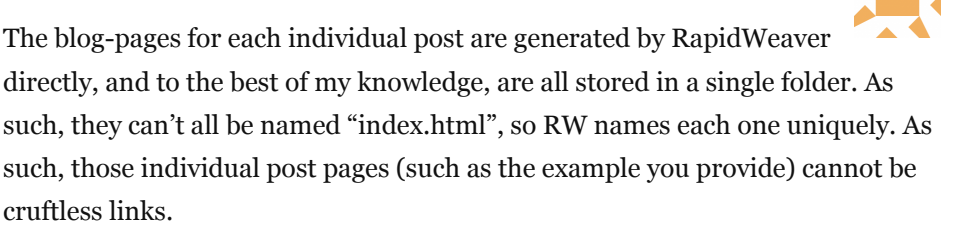

However, your main blog page [\(http://www.uschi-erlewein.de/erzaehlblog/\)](http://www.uschi-erlewein.de/erzaehlblog/) *is* a cruftless link, and that is the most important part.

Hope this helps.

[LINK](https://www.nimblehost.com/wpblog/2012/11/why-cruftless-links-are-better/#comment-463)

**[Uschi Erlewein](http://www.uschi-erlewein.de/)** March 4, 2013, 3:06 am

YES, you helped me so much! Thank you!!! Looking forward to your next posts, you are my RW-hero  $\heartsuit$ 

Uschi

[LINK](https://www.nimblehost.com/wpblog/2012/11/why-cruftless-links-are-better/#comment-464)

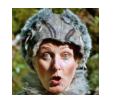

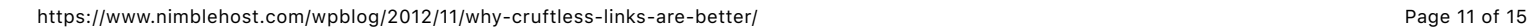

#### **[Gavin](http://www.earthprobiotic.com/)** March 15, 2013, 7:39 am

Hi Jonathan, I've implemented this and have had the confusing experience of some of my pages working as planned. But other's going to an 'index' type text page with no html display. When I remove cruftless links and republish then all works well. I'm very confused! These one's don't work: <http://www.earthprobiotic.com/Media/> <http://www.earthprobiotic.com/TC/>

Best,

Gavin

[LINK](https://www.nimblehost.com/wpblog/2012/11/why-cruftless-links-are-better/#comment-485)

**Jonathan** March 15, 2013, 1:58 pm

Hi Gavin,

I would need access to your hosting account to know for sure, but my guess is that there is a .htaccess file, or some other server setting which is preventing the "index.html" file from being automatically loaded by web browsers.

In fact, when I visit pages on your site that use a "index.php" file, those type of cruftless links are loaded just fine – only "index.html" pages are not. As such, this is most likely a setting in your hosting account that needs to be changed.

Hope this helps.

[LINK](https://www.nimblehost.com/wpblog/2012/11/why-cruftless-links-are-better/#comment-487)

**[Joe Stephens](http://www.smartroofingworks.com/)** April 14, 2013, 4:08 pm

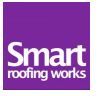

Hi sorry im novice at this stuff why cant i add a folder to the index.html file that is my home page?

[LINK](https://www.nimblehost.com/wpblog/2012/11/why-cruftless-links-are-better/#comment-543)

**Jonathan** April 14, 2013, 10:29 pm

Hi Joe, to make sure I understand your question – why are you trying to add a folder to your home page?

[LINK](https://www.nimblehost.com/wpblog/2012/11/why-cruftless-links-are-better/#comment-544)

**Jessica** May 23, 2015, 8:10 am

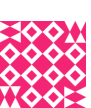

What if you have pages with subpages and you want to use crustless links? How do you name a page within a page in just the folder? Can you use a forward slash (/) in folder names with dashes or does that hurt SEO?

For example: website is called [http://www.vehicles.com](http://www.vehicles.com/) Page 3 is titled "Cars". Inside of "Cars" I have a subpage called "American Cars" and inside "American Cars" I have another subpage called "Ford Cars".

How would that look?

- 1) <http://www.vehicles.com/cars>
- 2) <http://www.vehicles.com/cars/american-cars>
- 3) <http://www.vehicles.com/cars/american-cars/ford-cars>

Would all 3 separate pages look like that using cruftless links? So for example 3, would I type in the folder like this below?: /cars/american-cars/ford-cars

Thanks!

[LINK](https://www.nimblehost.com/wpblog/2012/11/why-cruftless-links-are-better/#comment-6276)

**Jonathan** May 23, 2015, 11:01 pm

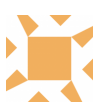

Essentially, yes, they'd look as you describe – however, I'd get rid of the "-cars" portion of "american-cars" and "ford-cars". It's typically understood that when you see something like

vehicles.com/cars/american/ford

that the "american" and "ford" portions are also referring to cars. No need to include that again in the sub-pages.

I'm being advised by a google guru not to include index.html in URL.

[LINK](https://www.nimblehost.com/wpblog/2012/11/why-cruftless-links-are-better/#comment-6279)

Len Pritchard October 27, 2015, 1:09 pm

Seems to contradict this advice – any idea why?

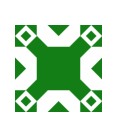

**Jonathan** October 27, 2015, 2:24 pm

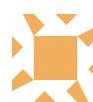

Actually, this lines up exactly with what Google suggests. By changing filenames to "index.html" or "index.php", etc., you can then exclude them from your links – that's exactly what a cruftless link is, a URL with no ending filename (no cruft, hence "cruftless").

However, you won't be able to exclude that filename portion (index.html) from the URL as Google (and we) suggests, unless the filename is index.ext.

[LINK](https://www.nimblehost.com/wpblog/2012/11/why-cruftless-links-are-better/#comment-7081)

Len Pritchard October 28, 2015, 5:53 am

Is there not an issue with duplicate urls with the same content as /index.html become the same as /'nothing'?

[LINK](https://www.nimblehost.com/wpblog/2012/11/why-cruftless-links-are-better/#comment-7083)

**Jonathan** October 29, 2015, 2:56 am

Although you can indeed access the same page via different URLs, as you mention, this isn't a "problem" because:

– search engines know they are the same page

– you can use .htaccess rewrite rules to target people trying to access one URL (such as the "index.html" version) and redirect them to the cruftless URL, as mentioned in our follow-up post

[LINK](https://www.nimblehost.com/wpblog/2012/11/why-cruftless-links-are-better/#comment-7085)

Len Pritchard October 29, 2015, 6:03 am

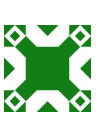

Many thanks – I shall get cracking on my .htaccess file! I'm sure the dilution is minimal but probably worth doing

[LINK](https://www.nimblehost.com/wpblog/2012/11/why-cruftless-links-are-better/#comment-7086)

**[Steve](http://cardiffroofingcompany.co.uk/)** September 20, 2016, 12:32 pm

I can see this is an old post so assume this is now not a valid technique?

[LINK](https://www.nimblehost.com/wpblog/2012/11/why-cruftless-links-are-better/#comment-7427)

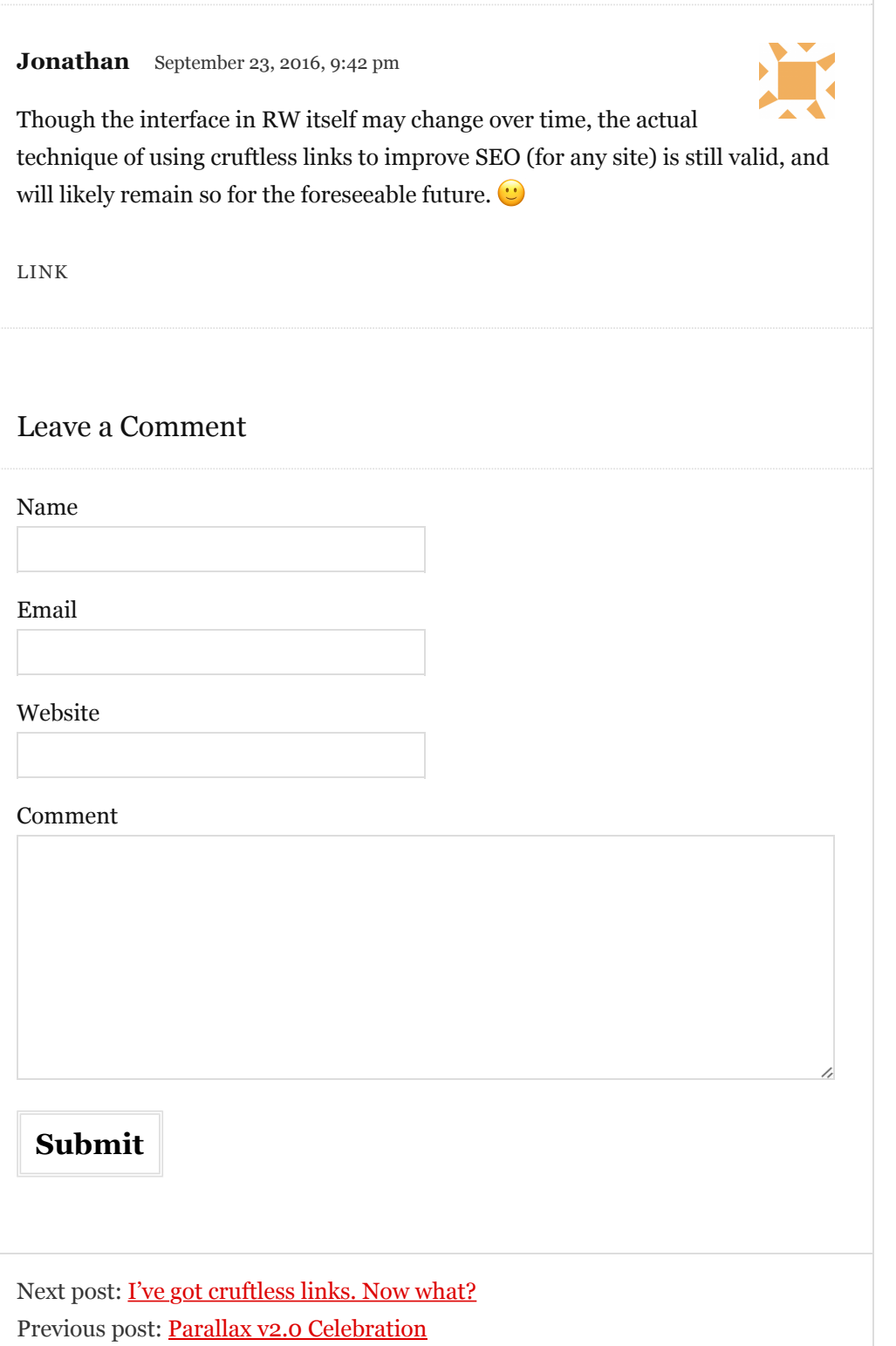

This site rocks the Classic Responsive Skin for [Thesis](http://diythemes.com/). [WP Admin](https://www.nimblehost.com/wpblog/wp-admin/)